## SAP ABAP table EWUCUKEYS {Default values for EMU participating currencies}

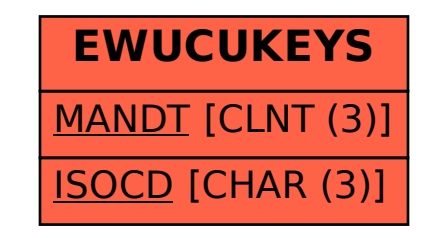